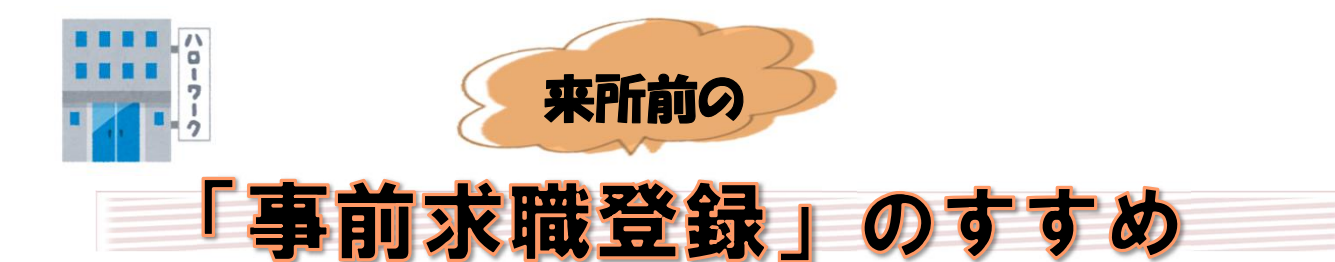

初めて求職登録される方は、ハローワーク来所前に、 パソコン・スマホ等から事前の求職者マイページ登録を お願いしております。

登録方法は事面をご覧ください。

事前の登録で待ち時間短縮、待合の混雑緩和など 手続きがスムースに行えます!

こんなにある!求職者マイページのメリット!

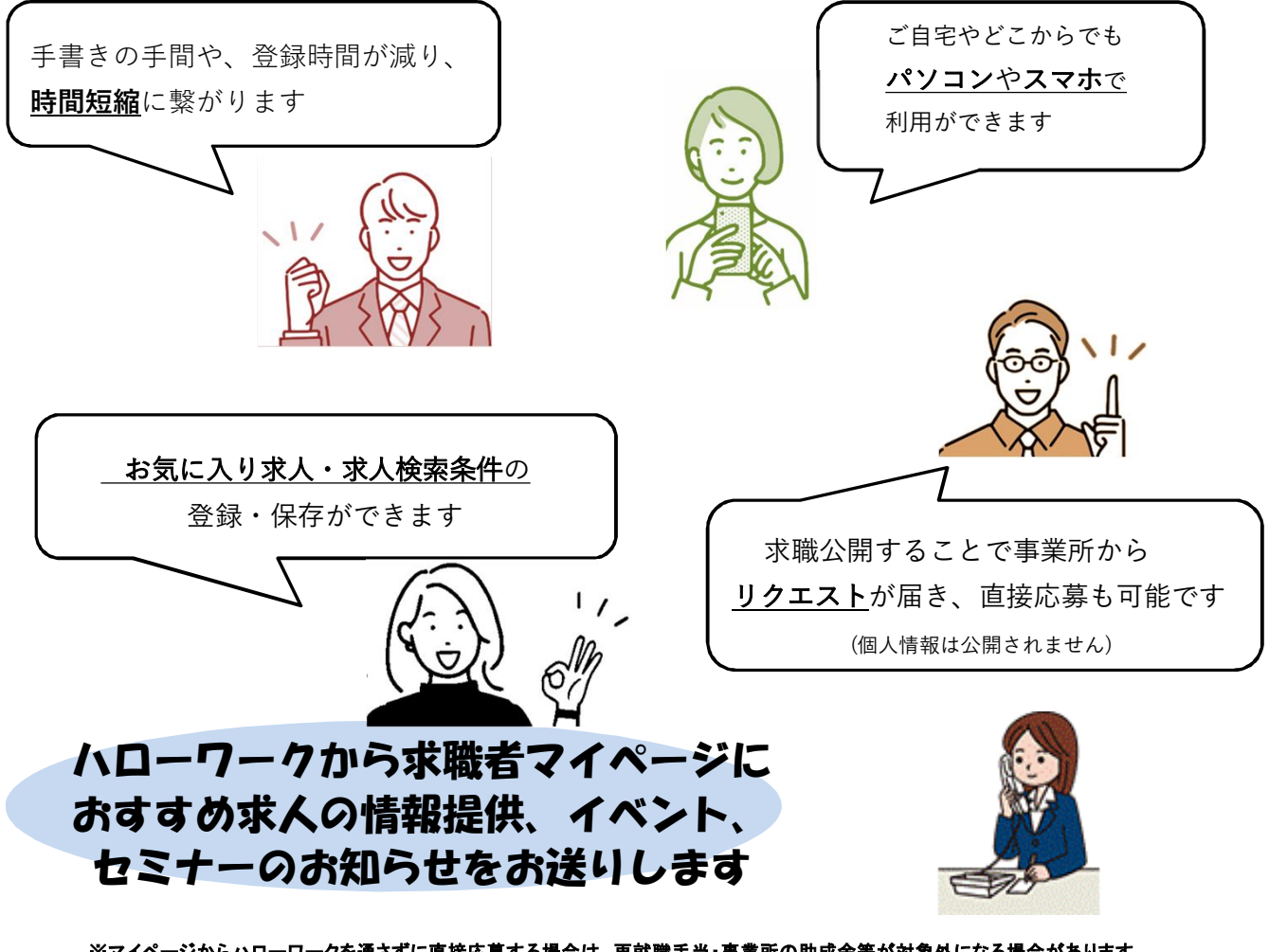

※マイページからハローワークを通さずに直接応募する場合は、再就職手当・事業所の助成金等が対象外になる場合があります。 詳しくは窓口にお問い合わせください。

オンライン登録方法(スマホ・パソコンからの登録)

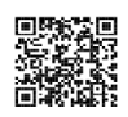

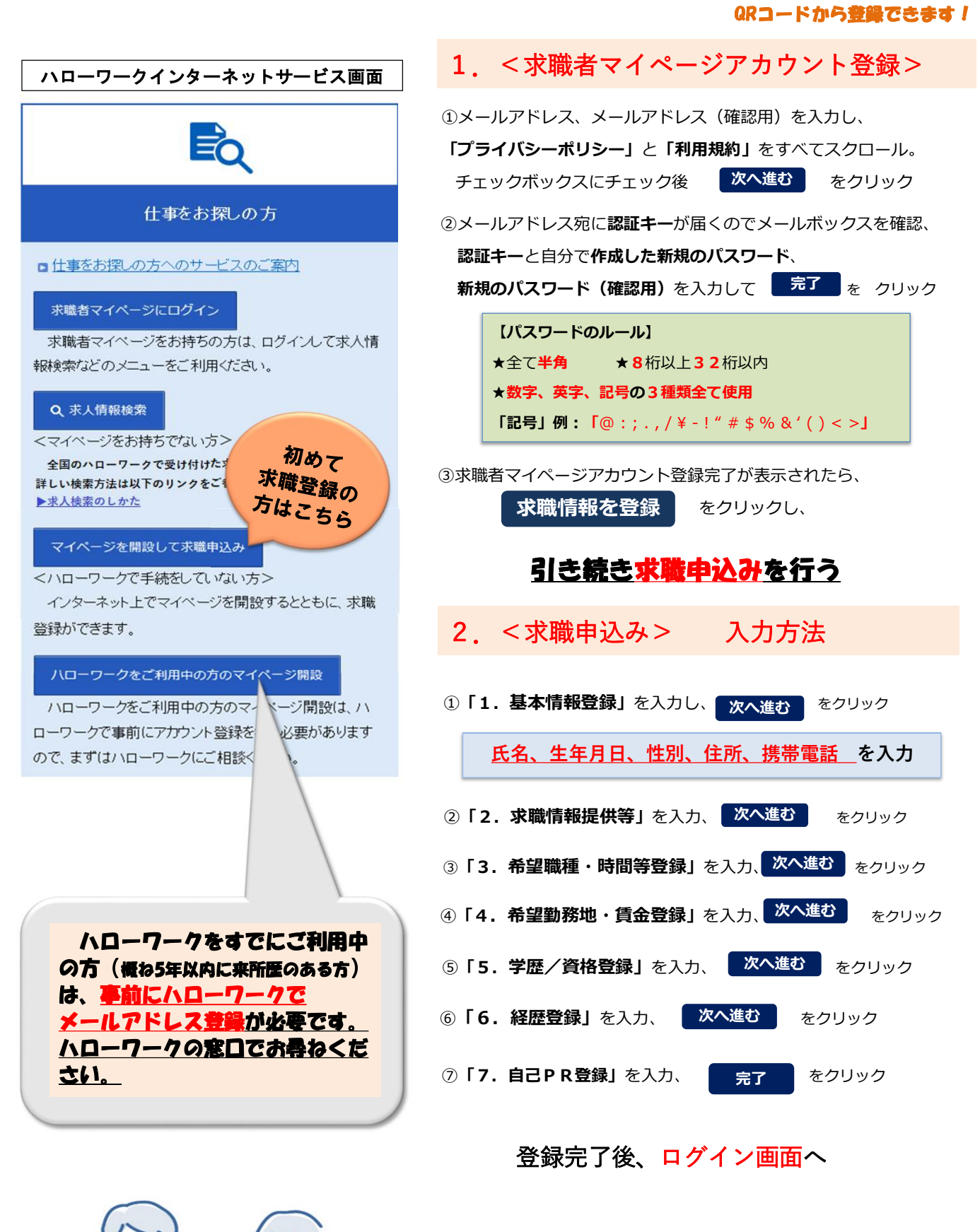

①**ID(メールアドレス)、 登録されたパスワード**を入力後、 ログイン をクリック

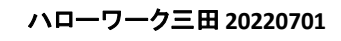

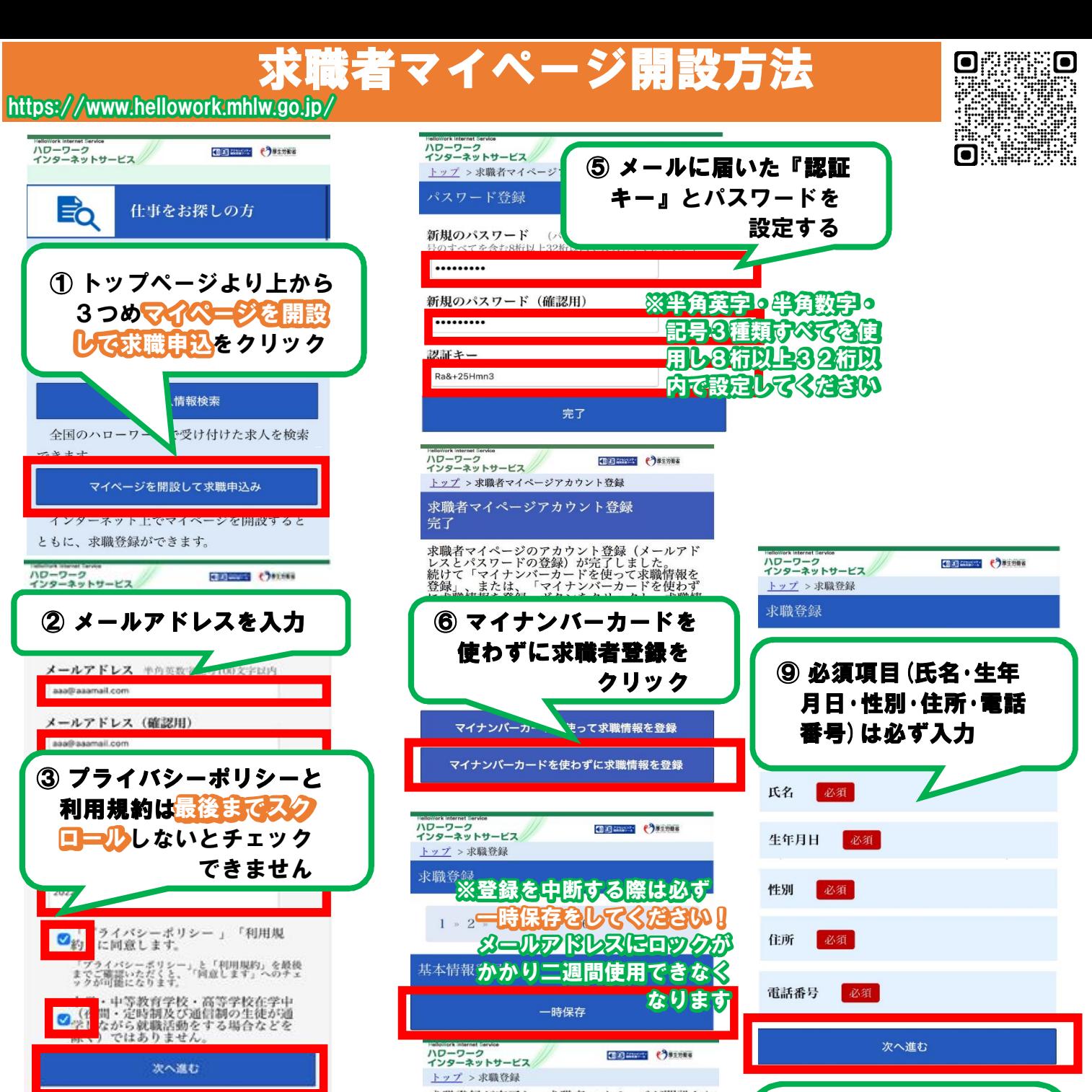

④入力したメールアドレス宛に ハローワークからメールが届く system@mail.hellowork.mhlw.go.jp からのメール受信許可を してください  $\blacksquare$ - ・※インターネットペ ■一ジはそのままで  $-4208811871$ いっぷールアプリを起 all adding public & PALE-TENLYMA 動してください。 **BHF6-189-F** ページが変わると のからやり直しに **NUTLICH-EN** まいりほす !!  $max -$ EE+- EMVR60 **GERTINET, EX-SAD**  $m$ 

 $\overline{\mathbf{H}}$ 

b

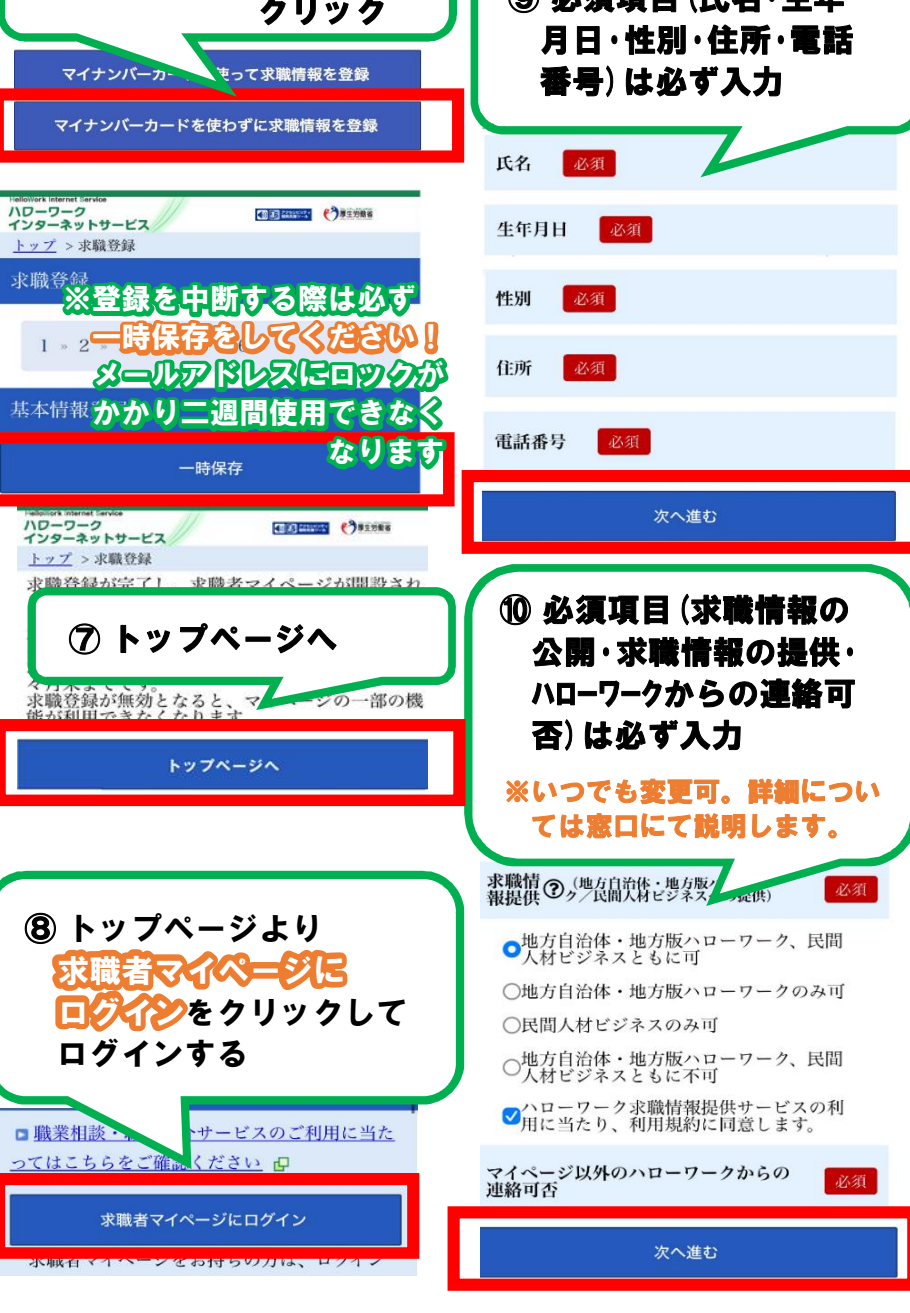

求職者マイページ開設方法

 $Q_{\text{max}}$ 

F.

О

B

ş.

https://www.hellowork.mhlw.go.jp/

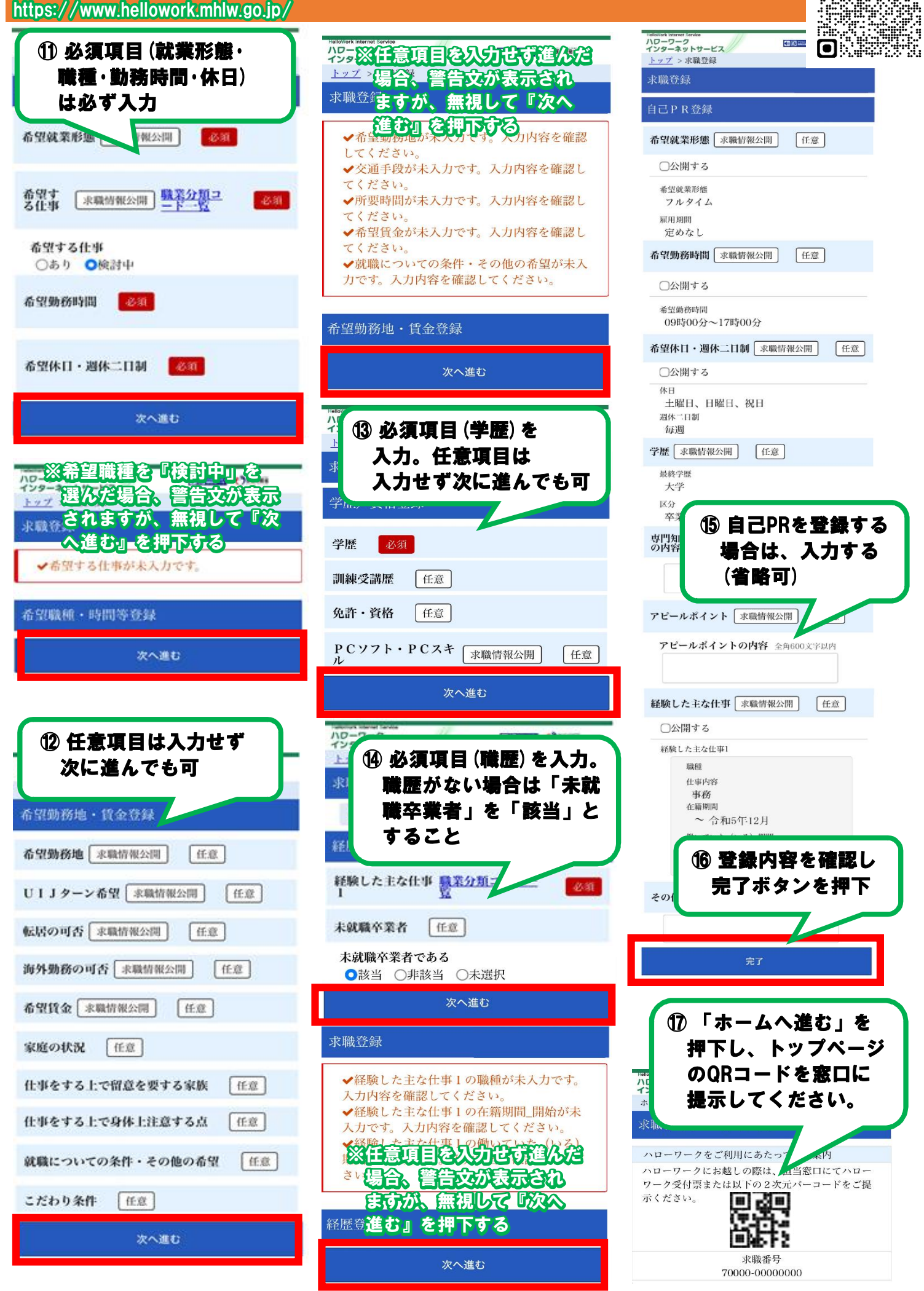